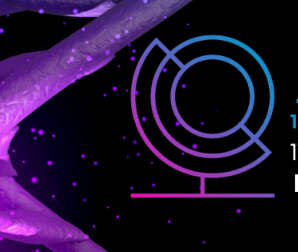

14ª JORNADA CIENTÍFICA E TECNOLÓGICA 11° SIMPÓSIO DE PÓS-GRADUACÃO **IFSULDEMINAS** 

**ISSN: 2319-0124** 

## **GERAÇÃO DE BASE CARTOGRÁFICA PARA FINS DE CADASTRO TÉCNICO MULTIFINALITÁRIO UTILIZANDO ARP**

REALIZAÇÃO

**INSTITUTO FEDERAL** 

# <u>Ana B. B. ALVES<sup>1</sup>; Isabela A. SILVA<sup>2</sup>; Lara SILVA<sup>3</sup>; <u>Monieli K. DOMINGUES</u><sup>4</sup>; Fabio L.</u> **ALBARICI 5**

#### **RESUMO**

O cadastro técnico multifinalitário compõe um sistema integrado de informações e dados diversificados, com o objetivo de beneficiar o setor público e os cidadãos. O uso de ARPs é uma boa alternativa para a geração da base cartográfica, pois permite obter produtos cartográficos de alta resolução espacial, de forma ágil, eficaz e prática no que diz respeito ao processamento dos dados. O objetivo deste trabalho é a obtenção de uma base cartográfica para fins de cadastro técnico multifinalitário, utilizando a ARP modelo DJI Phantom 4 PRO, em que o planejamento de voo foi feito através do aplicativo Drone Deploy, com altura de voo de aproximadamente 100 m para atender uma escala de 1/150. As imagens foram processadas no software Agisoft Metashape e como resultado foi obtido o ortofotomosaico com resolução de 3,18 cm/pix, devido às variações de altura do voo. A partir da metodologia utilizada obteve-se um produto preciso, que facilitou a vetorização das feições.

**Palavras-chave:** Drone; Levantamento Aerofotogramétrico; Ortofotomosaico.

## **1. INTRODUÇÃO**

O cadastro técnico multifinalitário (CTM) é um sistema integrado de informações composto por dados diversificados, com o objetivo de preencher vários setores socioeconômicos. É a base fundamental para a realização de um complexo e integrado inventário, pois representa um sistema de aquisição de informações precisas, rápidas e detalhadas, as quais são indispensáveis ao planejamento municipal (LOCH, 1993).

Através do CTM, podem ser identificados problemas existentes no município, tais como a falta de infraestrutura, o parcelamento indevido ou ilegal do solo, a titulação de terras, e outros elementos indispensáveis para o planejamento físico espacial municipal. Nota-se, então, a importância do controle do espaço físico-territorial para a organização do meio urbano, a fim de definir diretrizes para o planejamento de forma a contribuir para a qualidade de vida da população.

Para geração ou atualização do CTM, é necessária uma base cartográfica, a qual tem por função o suporte para as tarefas que se desenvolvem utilizando dados espaciais. Assim, o conhecimento da qualidade desta base é de fundamental importância para o planejamento da ocupação do espaço (LAZZAROTTO, 2005).

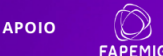

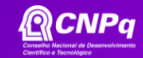

<sup>1</sup>Aluna, IFSULDEMINAS – *Campus* Inconfidentes. E-mail: ana5.alves@alunos.ifsuldeminas.edu.br.

<sup>2</sup>Aluna, IFSULDEMINAS – *Campus* Inconfidentes. E-mail: isabela.almeida@alunos.ifsuldeminas.edu.br.

<sup>3</sup>Aluna, IFSULDEMINAS – *Campus* Inconfidentes. E-mail: lara1.silva@alunos.ifsuldeminas.edu.br.

<sup>4</sup>Aluna, IFSULDEMINAS – *Campus* Inconfidentes. E-mail: monieli.domingues@alunos.ifsuldeminas.edu.br.

<sup>5</sup>Orientador, IFSULDEMINAS – *Campus* Inconfidentes. E-mail: fabio.albarici@ifsuldeminas.edu.br.

Sendo assim, este trabalho tem por objetivo apresentar uma metodologia técnica para a elaboração de uma base cartográfica utilizando aeronave remotamente pilotada (ARP) que pode ser adotada para a elaboração e atualização do Cadastro Técnico Multifinalitário do município de Inconfidentes.

## **3. MATERIAL E MÉTODOS**

A área de estudo deste trabalho consiste em uma parte da área urbana do município de Inconfidentes - MG (Figura 1). O levantamento aerofotogramétrico foi realizado utilizando uma aeronave modelo DJI Phantom 4 Pro, cadastrada pela ANAC e certificada pela ANATEL.

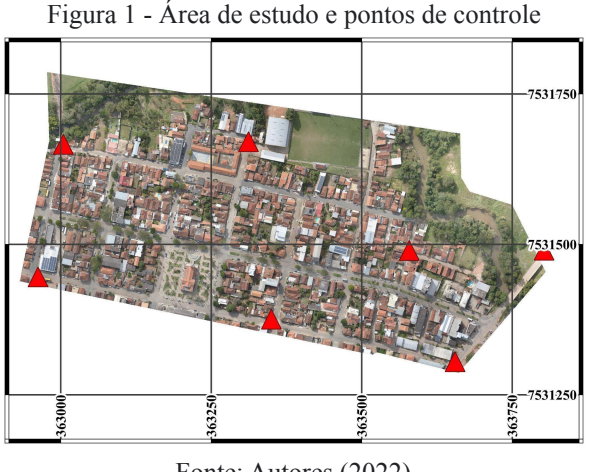

Fonte: Autores (2022)

Para o planejamento de voo foi utilizado o aplicativo DroneDeploy, em que foi especificado o polígono referente à área de estudo, o modelo da ARP, o recobrimento longitudinal (70%) e lateral (60%), a direção (5°) e a velocidade do voo (12 m/s). Também foi definida a altura de voo de 100 m para obter o valor de GSD desejável de 3,0 cm/pix, atendendo a escala especificada para o projeto  $(E = 1/150)$ , de acordo com a Equação 1.

$$
M = \frac{GSD}{0.0002} \tag{1}
$$

Em que:

GSD – tamanho do pixel no terreno (m);

0,0002 – menor unidade cartográfica (m);

M – módulo da escala.

Além disso, a altura de voo adotada foi definida de acordo com Brasil (2020), seguindo a resolução ICA 100/40 (Aeronaves Não Tripuladas e o Acesso ao Espaço Aéreo Brasileiro), em que a altura máxima para voos do tipo VLOS (operação em linha de visada visual) é de aproximadamente 120 m. Após concluído o planejamento de voo, foram definidos e demarcados, utilizando tinta vermelha e branca, sete pontos de controle distribuídos pela área de estudo, em

destaque na Figura 1. Os pontos de controle foram pintados em formato de "X" com aproximadamente 1 m de comprimento e 15 cm de largura.

Suas respectivas coordenadas foram determinadas utilizando um receptor GNSS (*Global Navigation Satellite System*) modelo Promark 220. Como os pontos se localizam em áreas abertas (sem grandes obstruções) o tempo de rastreio em cada um foi de aproximadamente 10 minutos, ou seja, adotou-se o método relativo estático-rápido (tempo inferior a 20 minutos em cada ponto).

Para o processamento das coordenadas adotou-se o *software* GNSS Solutions e como base utilizou-se a estação MGIN pertencente à Rede Brasileira de Monitoramento Contínuo dos Sistemas GNSS (RBMC), localizada em Inconfidentes - MG. As fotos obtidas com o voo foram importadas no *software* Agisoft Metashape para o processamento. Primeiramente, foi necessário gerar uma nuvem de pontos esparsos, em que são encontrados os pontos homólogos entre as imagens, ainda sem referenciá-los ao espaço objeto.

Em seguida foram identificados todos os pontos de controle em todas as imagens, os quais são utilizados na fototriangulação, e esta fornece as coordenadas tridimensionais para a geração da nuvem de pontos densa. A partir dessa nuvem, foi gerado o modelo digital de elevação e, por fim, gerou-se e recortou-se o ortofotomosaico da área de estudo, adotado como produto cartográfico para determinação da base cartográfica do CTM a partir de sua vetorização, que foi realizada no software QGIS 3.14.

## **4. RESULTADOS E DISCUSSÕES**

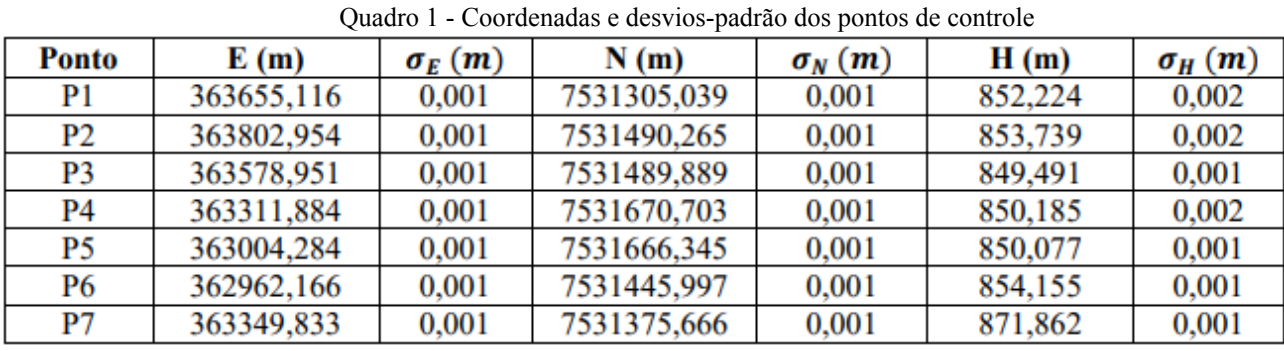

As coordenadas obtidas para os pontos de controle são apresentadas no Quadro 1:

Fonte: Autores (2022)

Observando os desvios padrão das coordenadas nota-se que o método de posicionamento por GNSS adotado e o processamento dos pontos de apoio se deu de forma satisfatória, obtendo-se uma boa precisão.

Como resultado do processamento das imagens adquiridas com ARP, adotando os sete pontos de controle, obteve-se um ortofotomosaico, com precisão de 3,18 cm/pix. Nota-se que a resolução obtida foi diferente da resolução calculada (3 cm/pix), o que resulta da variação da altura de voo durante o aerolevantamento.

Obteve-se uma boa resolução que visualmente possibilita o reconhecimento de feições urbanas importantes, e que consequentemente proporciona seu uso como uma ferramenta capaz de oferecer uma boa base cartográfica para o cadastro urbano. Na Figura 2 é apresentada a vetorização das quadras (em vermelho) e dos lotes (em amarelo) a partir do ortofotomosaico, gerando assim a base cartográfica no município de Inconfidentes.

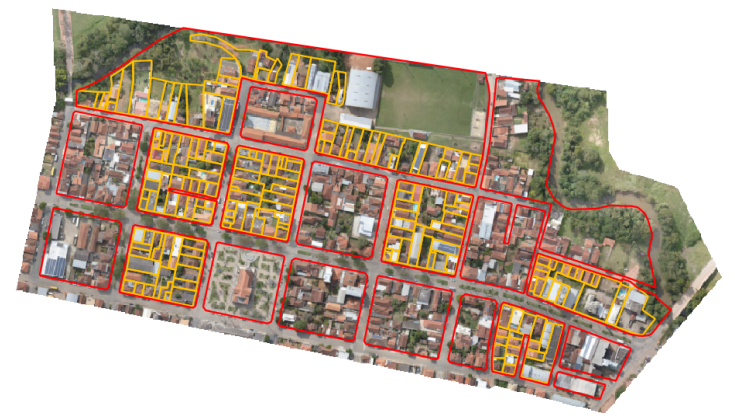

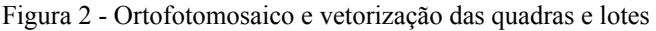

Fonte: Autores (2022)

#### **5. CONCLUSÕES**

Diante disso, pode-se notar que com a metodologia utilizada obteve-se um resultado preciso com 3,18 cm/pix auxiliando para uma melhor vetorização das feições que compõe a base cartográfica do município de Inconfidentes, compondo um banco de dados com informações geométricas precisas, o que contribui para a cobrança justa do IPTU, por exemplo, beneficiando tanto o setor público quanto os cidadãos em vários setores socioeconômicos, como jurídico, econômico, de infraestrutura, de saúde, dentre outros. Além disso, confirma-se que a aplicação da ARP foi de grande relevância, uma vez que todas as etapas do trabalho puderam ser finalizadas com êxito, possibilitando gerar a base cartográfica de parte do município de Inconfidentes - MG, a ser adotado para fins de CTM.

## **REFERÊNCIAS**

BRASIL. Comando da Aeronáutica. Departamento de Controle do Espaço Aéreo. Aeronaves Não Tripuladas e o Acesso ao Espaço Aéreo Brasileiro. ICA 100-40. Rio de Janeiro, 2020.

LAZZAROTO, D. R. **Avaliação da qualidade de base cartográfica por meio de indicadores e sistema de interferência fuzzy**. 2005. Tese (Doutorado) - Curso de Pós-Graduação em Ciências Geodésicas, Setor de Ciências da Terra, Universidade Federal do Paraná, Curitiba, 2005.

LOCH, C. **Cadastro técnico rural multifinalitário, a base à organização espacial do uso da terra a nível de propriedade rural**. Tese (Concurso de professor titular - Edital 502/DP/92) - UFSC, Florianópolis, 1993.